# **deployments Discovery Service**

- [Description](#page-0-0)
- [URL](#page-0-1)
- [get](#page-0-2)
	- <sup>o</sup> [Parameters](#page-0-3)
		- o [Response](#page-1-0)
			- [Success \(HTTP 200\)](#page-1-1) [Bad Request \(HTTP 400\)](#page-3-0)
		- [URL Examples](#page-3-1)
			- [API Proxy](#page-4-0)
		- <sup>o</sup> [Code Examples](#page-4-1)

# <span id="page-0-0"></span>**Description**

The **deployments** discovery web service returns all deployments defined in Oceans 3.0 which meet the filter criteria, where a deployment is the installation of a device at a location. The deployments service assists in knowing when and where specific types of data are available.

The primary purpose for the deployments service is to find the dates and locations of deployments and use the dateFrom and dateTo datetimes when requesting a data product using the [dataProductDelivery](https://wiki.oceannetworks.ca/display/O2A/dataProductDelivery+Service) web service.

## <span id="page-0-1"></span>URL

https://data.oceannetworks.ca/api/deployments

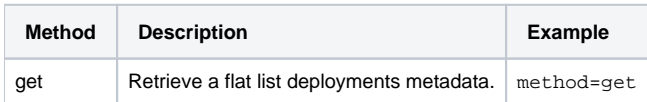

## <span id="page-0-2"></span>get

The get method retrieves a list of deployments including location code, device code, deployment begin and end dates and spatial information.

## <span id="page-0-3"></span>**Parameters**

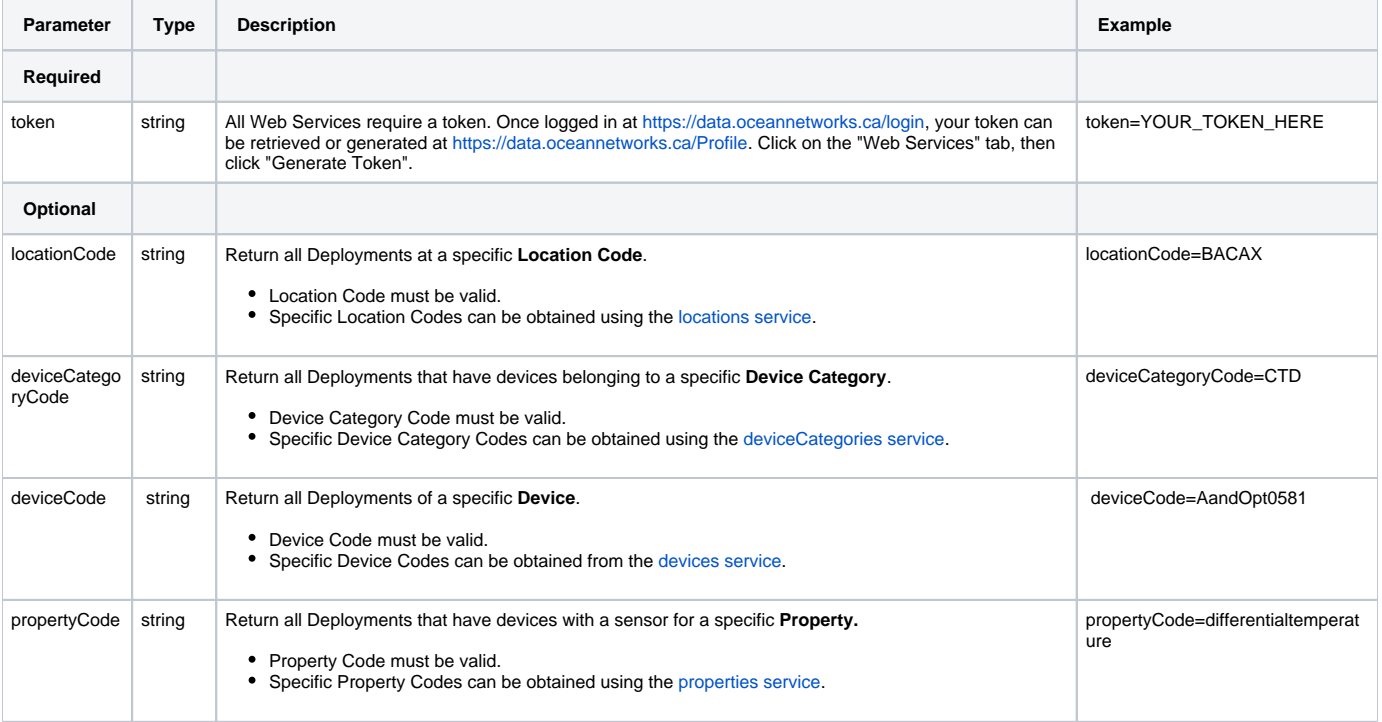

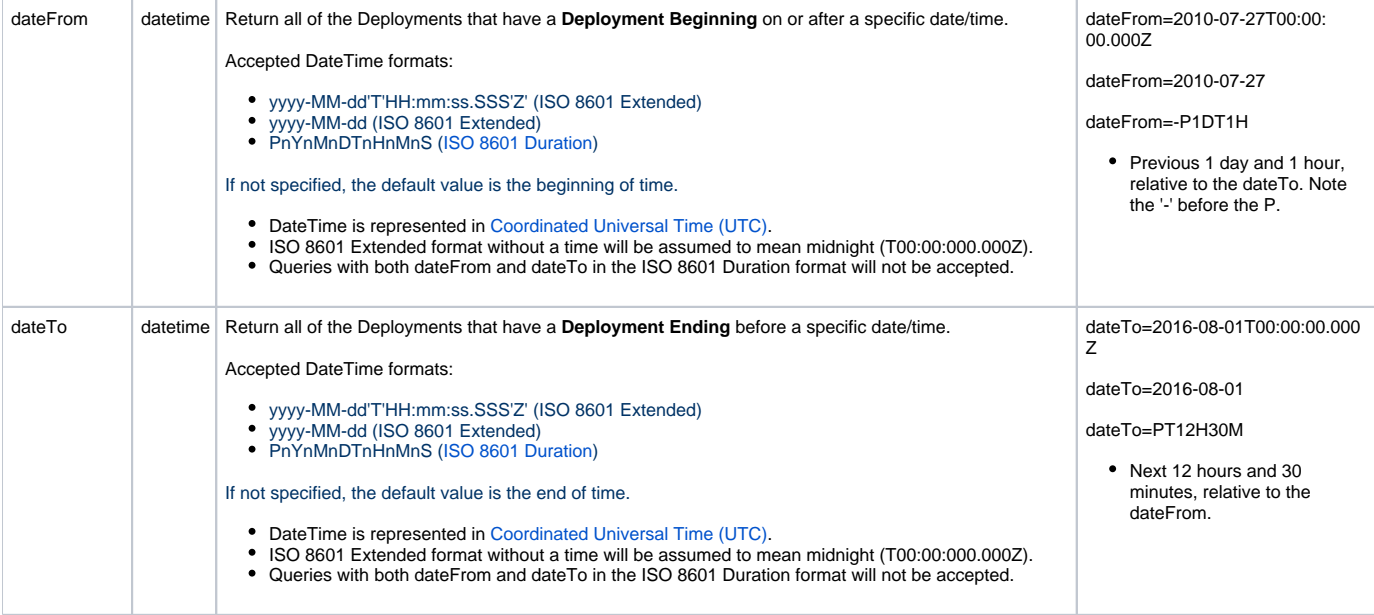

# <span id="page-1-0"></span>**Response**

Example for request: [https://data.oceannetworks.ca/api/deployments?method=get&token=\[YOUR\\_TOKEN\\_HERE\]](https://data.oceannetworks.ca/apiproxy/deployments?method=get&locationCode=BACAX&deviceCategoryCode=CTD) [&locationCode=BACAX&deviceCategoryCode=CTD](https://data.oceannetworks.ca/apiproxy/deployments?method=get&locationCode=BACAX&deviceCategoryCode=CTD)

### <span id="page-1-1"></span>**Success (HTTP 200)**

Returns a list of locations with values for Location Code, Location Name, Description, Device Data indicator, Property Data indicator, and Data Search Link URL, ordered by Location Code

```
\overline{[}{
"begin": "2014-05-09T15:50:42.000Z",
"depth": 982,
"deviceCode": "SBECTD16p6002",
"deviceCategoryCode": "CTD",
"end": "2015-09-17T12:59:52.000Z",
"hasDeviceData": true,
"heading": null,
"lat": 48.31658,
"locationCode": "BACAX",
"lon": -126.0508,
"pitch": null,
"roll": null
},
{
"begin": "2013-09-10T16:08:33.000Z",
"depth": 985,
"deviceCode": "SBECTD16p7031",
"deviceCategoryCode": "CTD",
"end": "2014-05-05T18:08:36.000Z",
"hasDeviceData": true,
"heading": null,
"lat": 48.316517,
"locationCode": "BACAX",
"lon": -126.05022,
"pitch": null,
"roll": null
},
{
"begin": "2016-06-14T08:58:41.000Z",
"depth": 982,
"deviceCode": "SBECTD19p6813",
"end": null,
"deviceCategoryCode": "CTD",
"hasDeviceData": true,
"heading": null,
"lat": 48.31658,
"locationCode": "BACAX",
"lon": -126.0508,
"pitch": null,
"roll": null
}
]
```
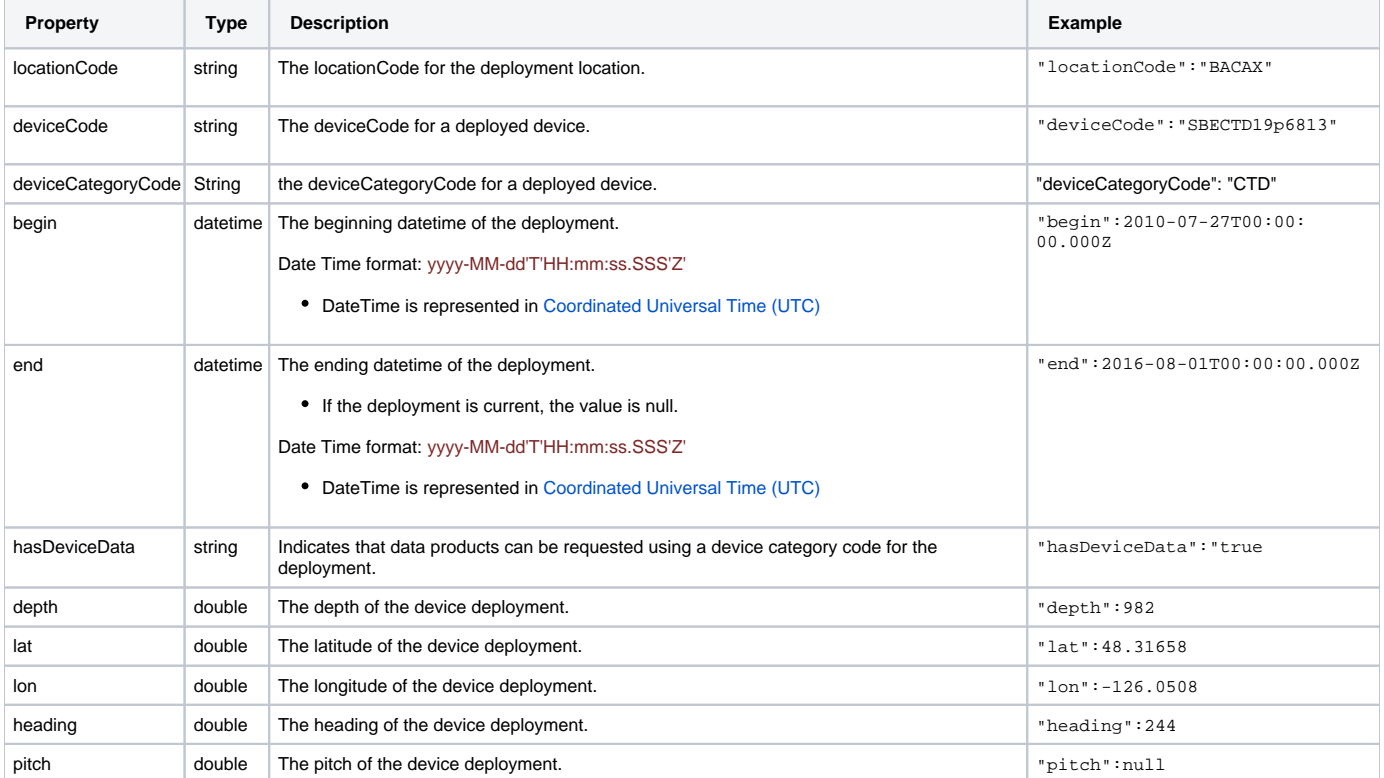

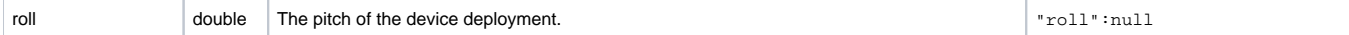

#### <span id="page-3-0"></span>**Bad Request (HTTP 400)**

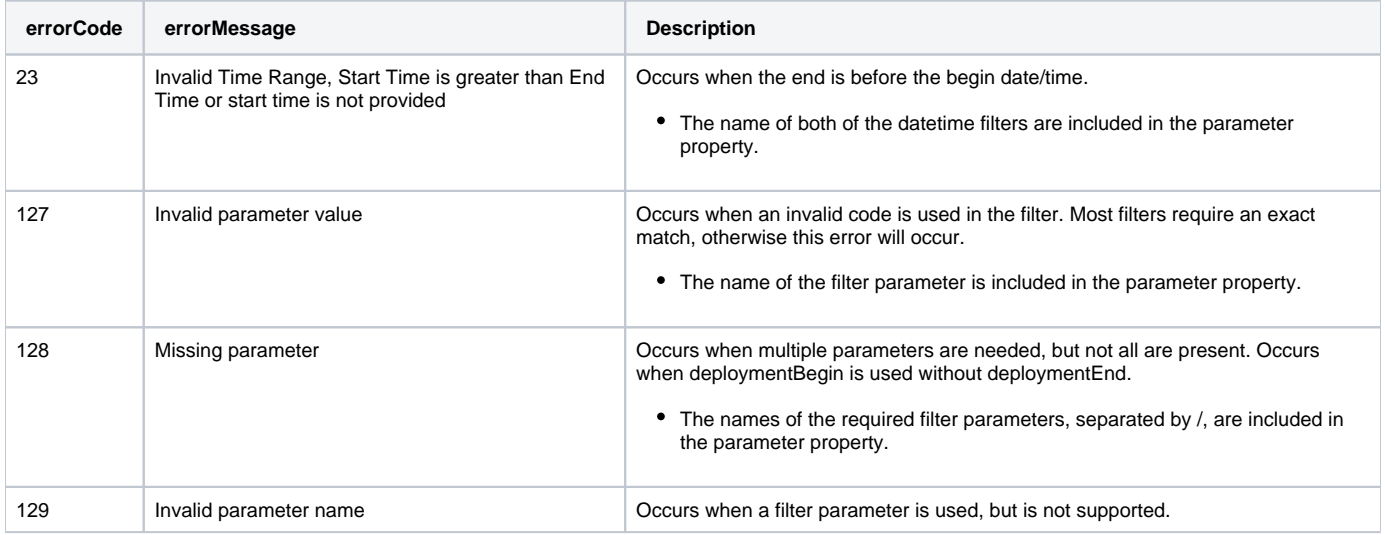

#### <span id="page-3-1"></span> **URL Examples**

Return a list of **All** Deployments (no filters)

[https://data.oceannetworks.ca/api/deployments?method=get&token=\[YOUR\\_TOKEN\\_HERE\]](https://data.oceannetworks.ca/apiproxy/deployments?method=get)

Return a list of all Deployments with a **Location Code** of 'BACAX' ('Barkely Canyon Axis (POD1)')

[https://data.oceannetworks.ca/api/deployments?method=get&token=\[YOUR\\_TOKEN\\_HERE\]&locationCode=BACAX](https://data.oceannetworks.ca/apiproxy/deployments?method=get&locationCode=BACAX)

Return a list of all Deployments that have devices with the **Device Category** 'ADCP2MHZ'

[https://data.oceannetworks.ca/api/deployments?method=get&token=\[YOUR\\_TOKEN\\_HERE\]&deviceCategoryCode=ADCP2MHZ](https://data.oceannetworks.ca/apiproxy/deployments?method=get&deviceCategoryCode=ADCP2MHZ)

Return a list of all Deployments with the **Property Code** 'differentialtemperature'

[https://data.oceannetworks.ca/api/deployments?method=get&token=\[YOUR\\_TOKEN\\_HERE\]&propertyCode=differentialtemperature](https://data.oceannetworks.ca/apiproxy/deployments?method=get&propertyCode=differentialtemperature)

Return a list of all Deployments with the **Device Category** 'CTD' and **Property Code** 'pressure'

[https://data.oceannetworks.ca/api/deployments?method=get&token=\[YOUR\\_TOKEN\\_HERE\]](https://data.oceannetworks.ca/apiproxy/deployments?method=get&deviceCategoryCode=CTD&propertyCode=pressure) [&deviceCategoryCode=CTD&propertyCode=pressure](https://data.oceannetworks.ca/apiproxy/deployments?method=get&deviceCategoryCode=CTD&propertyCode=pressure)

Return a list of all Deployments of a device with the **Device Code** 'NORTEKAQDPRO8398'

[https://data.oceannetworks.ca/api/deployments?method=get&token=\[YOUR\\_TOKEN\\_HERE\]&deviceCode=NORTEKAQDPRO8398](https://data.oceannetworks.ca/apiproxy/deployments?method=get&deviceCode=NORTEKAQDPRO8398)

Return a list of all of the Deployments **Between** 1 July 2010 and 30 June 2012

[https://data.oceannetworks.ca/api/deployments?method=get&token=\[YOUR\\_TOKEN\\_HERE\]&dateFrom=2010-07-01T00:00:00.000](https://data.oceannetworks.ca/apiproxy/deployments?method=get&dateFrom=2010-07-01T00:00:00.000Z&dateTo=2012-06-30T23:59:59.999Z) [Z&dateTo=2012-06-30T23:59:59.999Z](https://data.oceannetworks.ca/apiproxy/deployments?method=get&dateFrom=2010-07-01T00:00:00.000Z&dateTo=2012-06-30T23:59:59.999Z)

Return a list of all Deployments **Between** 1 July 2010 and 30 June 2011 with the sensor **Property Code** 'seawatertemperature'

[https://data.oceannetworks.ca/api/deployments?method=get&token=\[YOUR\\_TOKEN\\_HERE\]&dateFrom=2010-07-01T00:00:00.000](https://data.oceannetworks.ca/apiproxy/deployments?method=get&dateFrom=2010-07-01T00:00:00.000Z&dateTo=2011-06-30T23:59:59.999Z&propertyCode=seawatertemperature) [Z&dateTo=2011-06-30T23:59:59.999Z&propertyCode=seawatertemperature](https://data.oceannetworks.ca/apiproxy/deployments?method=get&dateFrom=2010-07-01T00:00:00.000Z&dateTo=2011-06-30T23:59:59.999Z&propertyCode=seawatertemperature)

#### <span id="page-4-0"></span>**API Proxy**

The [https://data.oceannetworks.ca](https://data.oceannetworks.ca/)/**apiproxy**/deployments URL link in the above examples can be used in a browser for sharing or testing purposes; however, it can not be accessed from code. Calls to the apiproxy server are redirected to a login screen to capture your user id. Accessing the apiproxy URL from code will return html in the payload, which may cause errors or unexpected behaviour. In order to use the deployments endpoint from code, you must use the <https://data.oceannetworks.ca/>**api**/deployments url along with a valid token.

#### <span id="page-4-1"></span>**Code Examples**

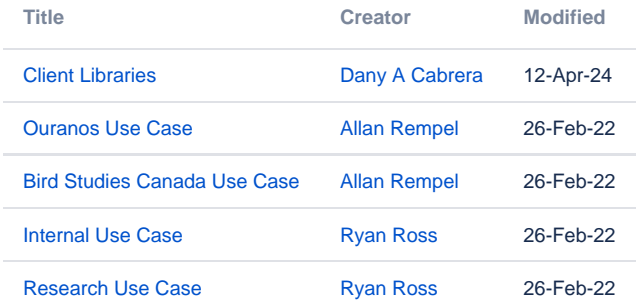

Please report all issues with the web services, documentation, samples and client libraries to the [Oceans 3.0 Help Centre](http://jira.neptune.uvic.ca/servicedesk)℗